## **01 F4 I Manual**

## **01 f4 i manual**

**imac fan noise imac fan running imac firewire port imac firewire problem Imac Flat Panel Service Source imac for dummies imac for dummies 5th edition imac for dummies 8th edition imac for dummies quick reference imac for gaming imac for sale imac for video editing imac force eject imac force quit imac fusion drive imac fusion drive review imac fusion drive vs ssd imac g3 disassembly guide imac g3 disassembly guide pdf imac g3 ebay**

**imac g3 for sale imac g3 guide imac g3 instructions imac g3 manual imac g3 manual download imac g3 manual pdf imac g3 model m5521 service manual imac g3 pmu reset imac g3 repair imac g3 repair guide imac g3 repair manual imac g3 service manual imac g3 set up manual imac g3 upgrade guide imac g3 user guide imac g3 user manual imac g4 disassembly guide imac g4 ebay imac g4 flat panel service manual imac g4 hard drive replacement guide imac g4 manual imac g4 manual eject imac g4 manual pdf**

- **imac g4 mod**
- **imac g4 monitor repair**
- **imac g4 owner s manual**
- **imac g4 pram reset**
- **imac g4 repair**
- **imac g4 repair manual**
- **imac g4 service manual**
- **imac g4 service manual pdf**
- **imac g4 upgrade**
- **imac g4 user guide**
- **imac g4 user manual**
- **imac g5 17 service manual**
- **Imac G5 17 Service Manuals**
- **imac g5 20 repair manual**
- **imac g5 boot problems**
- **imac g5 capacitor repair**
- **imac g5 capacitor repair pdf**
- **imac g5 disassembly guide**
- **imac g5 disassembly instructions**
- **imac g5 display problem**
- **imac g5 ebay**
- **imac g5 good disassembly guide**
- **imac g5 guide**

**imac g5 isight capacitor repair kit imac g5 isight ebay imac g5 isight for sale imac g5 isight power supply imac g5 isight service manual imac g5 isight won 39 t turn on imac g5 logic board imac g5 logic board repair imac g5 logic board repair extension program imac g5 manual imac g5 manual eject cd imac g5 manual pdf Imac G5 Manuals Eject Cd imac g5 no isight disassembly guide imac g5 owners manual imac g5 pmu reset imac g5 power supply imac g5 power supply repair imac g5 problems imac g5 repair imac g5 repair extension program imac g5 repair extension program 2008 imac g5 repair extension program mac**

- **imac g5 repair extension program video imac g5 repair guide imac g5 repair issues imac g5 repair manual imac g5 repair parts imac g5 reset button imac g5 reset password imac g5 reset pram imac g5 reset smc imac g5 screen repair imac g5 service guide imac g5 service manual imac g5 smc reset imac g5 specs imac g5 startup problem imac g5 take apart guide imac g5 troubleshooting startup imac g5 user guide imac g5 user manual imac g5 user manual chapter 4**
- **imac g5 user manual download**
- **imac g5 user manual for instructions on how to remove the back cover**

**imac g5 users manual**

**imac g5 wont turn on imac game controller imac glass replacement imac graphics card imac graphics card problem imac grey screen imac hard drive recall imac hard drive replacement cost imac hard drive replacement guide imac hard drive replacement program imac hard drive size imac hard drive upgrade imac hard reset imac hardware test imac has white screen imac hdmi adapter imac hdmi input imac hdmi output imac hdmi port imac headphone jack imac headphone jack not working imac help guide imac hp laserjet pro m1210**

**imac i didnt know you could do that**

**imac i5 vs i7**

**imac i5 vs i7 2014**

**imac ibook and g3 troubleshooting pocket reference**

**imac install ram**

**imac instruction manual**

**imac instruction manual 2012**

**imac instruction manuals**

**imac instructions manual**

**imac intel 17 guides**

**imac intel core 2 duo**

**imac intel repair manual**

**imac internal hard drive**

**imac internet kit for dummies**

**imac internet recovery**

**imac internet slow**

**imac is frozen**

**imac is running slow**

**imac is very slow**

**imac join windows workgroup**

**imac joystick reviews**

**imac judging school**

**imac jumbo frames**

**imac just died imac just goes to white screen imac just keeps rebooting imac just shuts off imac just shuts off randomly imac just spins imac keeps asking for icloud password imac keeps asking for keychain password imac keeps disconnecting from wifi imac keeps ejecting cd imac keeps restarting imac keeps shutting down imac keeps zing imac keeps zing up imac kernel panic imac keyboard and mouse imac keyboard battery imac keyboard cover imac keyboard flashing green light imac keyboard not working imac keyboard shortcuts imac keyboard symbols imac laptop computer**

**imac late 2006**

**imac late 2009**

**imac late 2009 hard drive replacement**

**imac late 2009 ram**

**imac late 2009 specs**

**imac late 2012**

**imac late 2013**

**imac late 2013 ram**

**imac lines on screen**

**imac locked up**

**imac logic board**

**imac logic board problems**

**imac logic board repair**

**imac logic board replacement**

**imac logic board replacement cost**

**imac m5521 manual**

**imac m5521 service manual**

**imac maintenance mac**

**imac maintenance tools**

**imac manual 2011**

**imac manual cd eject**

**imac manual download**

**imac manual eject**

**imac manual eject no button**

**imac manual online**

**imac manually eject dvd**

**imac manuals**

**imac mavericks user manual**

**imac me086ll a**

**imac mf883ll a**

**imac mid 2007**

**imac mid 2010**

**imac mid 2011**

**imac mid 2011 ram**

**imac mini review**

**imac model a1224**

**imac monitor stand**

**imac no cd drive**

**imac no sound**

**imac noisy fan**

**imac not booting**

**imac not connecting to internet**

**imac not going to sleep**

**imac not powering on**

**imac not reading dvd**

**imac not reading sd card**

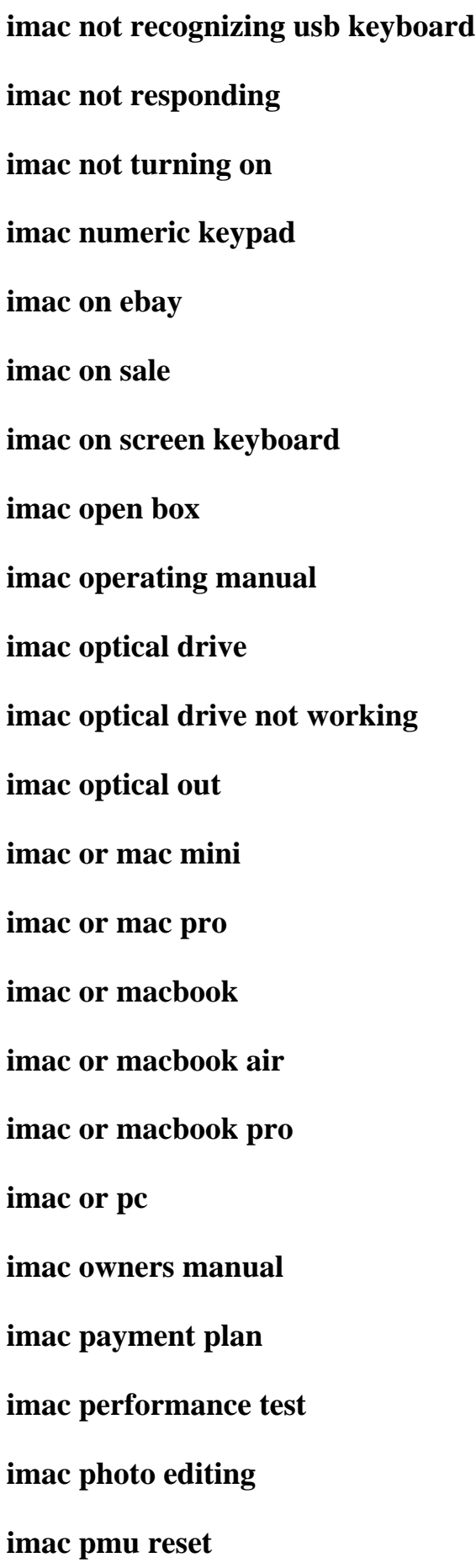

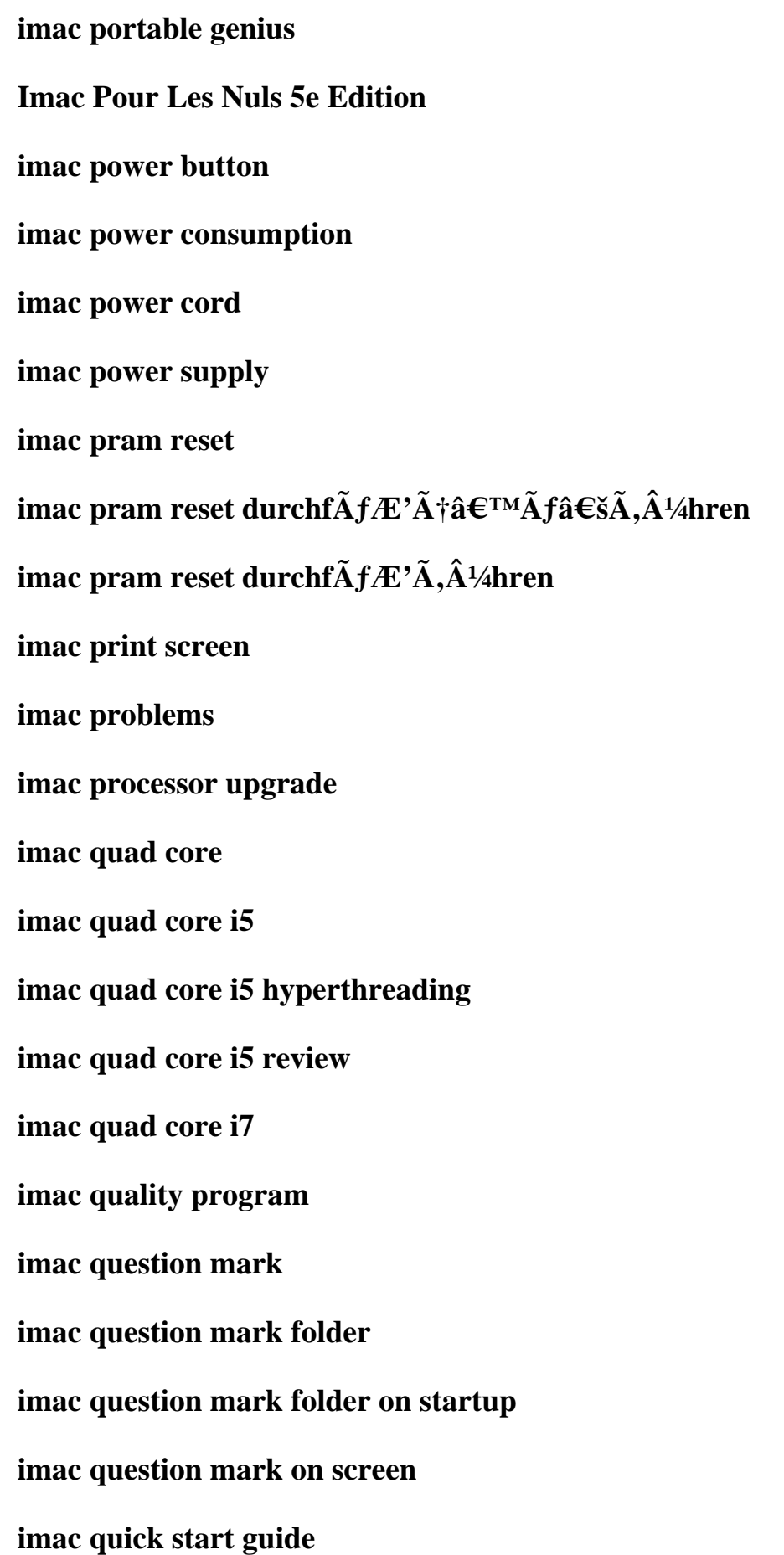

**imac ram upgrade imac recovery mode imac repair apple imac repair center imac repair costs imac repair disk imac repair guide imac repair locations imac repair mac imac repair manual imac repair manuals imac repair parts imac repair service imac repair shop imac replace hard drive imac reset authorized computers imac reset pram imac reset smc imac reset smc and pram imac reset smc fans imac retina 5k review imac retina display review imac retina memory upgrade**

**imac retina review imac running slow imac running very slow imac safe boot imac screen flickering imac screen goes black imac screen repair imac screen resolution imac second monitor imac serial number imac service manual imac service manual 2007 imac service manuals imac smc reset imac smc reset fans imac smc reset issues imac sound not working imac ssd upgrade imac student discount imac support manuals imac target display mode imac time machine imac to apple tv**

**imac to tv imac to tv hdmi imac touch screen imac trade in imac trade in value imac travel case imac troubleshooting black screen imac troubleshooting folder question mark imac troubleshooting guide imac troubleshooting startup imac troubleshooting white screen imac uninstall app imac update 2015 imac update cycle imac upgrade hard drive imac upgrade ram imac upgrade ssd Imac Usb 2 0 Service Source imac usb 3 imac usb extender imac usb hub imac usb keyboard not working imac usb ports**

**imac usb ports not working imac usb problem imac usb problem tascam and garageband imac usb problem with tascam us122 imac user guide imac user guide 2008 imac user guide 2010 imac user guide 2011 imac user guide 2012 imac user guide 2014 imac user guide download imac user guide mavericks imac user guide pdf Imac User Guide Support imac user guide support apple imac user guide tutorial imac user guides manual imac user guides user manual imac user guides user manuals imac user manual imac user manual 2014 imac user manual 2010 imac user manual 2011**

**imac user manual 2012 imac user manual pdf imac user manuals imac users guide imac users guide 2013 imac users guide deutsch imac users guide manual imac users manual imac versus macbook pro imac very slow imac vesa mount imac video card imac video card problems imac video card troubleshooting imac video editing imac video input imac virus protection imac virus scan imac volume not working imac vs imac 5k imac vs imac retina 5k imac vs mac mini imac vs mac pro**

**imac vs macbook air imac vs macbook pro imac vs macbook pro vs macbook air 2011 imac vs macbook pro vs macbook air 2012 imac vs pc imac wall mount imac way your guide to the digital universe imac white screen imac white screen of death imac white screen on startup imac wifi issues imac will not boot imac will not turn on imac wireless keyboard imac wireless keyboard manual imac with retina 5k display imac with retina 5k display review imac with retina display review imac wont boot imac wont connect to wifi imac wont shut down imac wont turn on imac x plane**

**imac x plane 10**

**imac x ray**

**imac xach tay**

**imac xbox 360**

**imac xbox 360 controller**

**imac xbox one**

**imac xbox one monitor**

**imac xd card**

**imac xmas wallpaper**

**imac yellow screen**

**imac yellow screen fix**

**imac yellow tint**

**imac yellow tint test**

**imac yosemite compatibility**

**imac yosemite graphics problem**

**imac yosemite grey screen**

**imac yosemite problems**

**imac yosemite reviews**

**imac yosemite slow**

**imac yosemite tips**

**imac yosemite tutorial**

**imac yosemite update**

**imac yosemite wifi issues**

**imac yosemite ze imac your startup disk is full imac youtube er imac z0qu3b a imac zap pram imac zoom command imac zoom out imac zoom out desktop imac zoom out screen imac zoomed in desktop imacs guide imacs user guide imadoki vol 4 imadoki vol 5 nowadays imag in ing the war in japan brills japanese studies library image 10 treadmill manual image 100 treadmill imtl39620 manual Image 100 Treadmill Imtl39620 Manuals Image 100 Treadmill Owner Manual image 100 treadmill owners manual image 100 treadmill user manual image 106 treadmill manual image 106qi instruction manual**

**image 106qi treadmill manual**

**image 120q treadmill manual**

**image 15 0 q treadmill manual**

**image 15 0 r treadmill manual**

**image 15 0r treadmill manual**

**image 15 treadmill instruction manual**

**image 150 manual**

**image 155 s manual**

**image 175 s treadmill manual**

**image 175s treadmill manual**

**image 190 q treadmill manual**

**Image 190 Q Treadmill Manuals**

**image 1988 jeep cherokee engine**

**image 2 0 integrated modeling of global climate change**

**image 20 childrens songs for marimba**

**image 3.8 weight bench system user guide**

**image 5th grade harcourt social studies book**

**image 6 normand gregoire**

**image 7.0 (831.285780) user guide**

**image 9020 manual**

**image abililty focus**

**image acquisition and processing with labview**

**image acquisition and processing with labview image processing series**

**image acquisition using single sensor**

**image adjustment ebook photoshop**

**image aerienne de la suisse 200 photogra**

**image algebra and morphological image processing iv volume 2030 12 13 july 1993 san diego california spie**

**image analysis 17th scandinavian conference scia 2011 ystad sweden may 2011 proceedings lecture notes in computer science**

**image analysis and mathematical morphology**

**image analysis and mathematical morphology volume 1 image analysis mathematical morphology series vol 1**

**image analysis and modeling in ophthalmology**

**Image Analysis And Processing Iciap 2009 15th International Conference Vietri Sul Mare Italy September 8 11 2009 Proceedings Lecture Notes In Computer Science**

**image analysis and processing iciap 2009 15th international conference vietri sul mare italy september 8 11 2009 proceedings lecture notes in computer science**

**image analysis and processing iciap 2009 author pasquale foggia sep 2009**

**image analysis and recognition 4th international conference iciar 2007 montreal canada august 22 24 2007 proceedings lecture notes in computer science**

**image analysis and recognition 6th international conference iciar 2009 halifax canada july 6 8**

**Image Analysis And Recognition 7th International Conference Iciar 2010 P?voa De Varzin Portugal June 21 23 2010 Proceedings Part I Lecture Notes In Computer Science**

**image analysis and recognition 7th international conference iciar 2010 pvoa de varzim portugal june 21 23 2010 proceedings part ii lecture notes in computer science**

**image analysis and recognition 7th international conference iciar 2010 pvoa de varzin portugal june 21 23 2010 proceedings part i lecture notes in computer science**

**image analysis and recognition 8th international conference iciar 2011 burnaby bc canada june 2**

**image analysis and recognition second international conference iciar 2005 toronto canada september 28 30 2005 proceedings lecture notes in computer science**

**image analysis and recognition third international conference iciar 2006 pvoa de varzim portugal**

**image analysis applications in materials engineering**

**image analysis applications optical science and engineering**

**Image Analysis Classification And Change Detection In Remote Sensing Image Analysis Classification And Change Detection In Remote Sensing**

**image analysis classification and change detection in remote sensing with algorithms for enviidl and python third edition**

**image analysis for ophthalmological diagnosis image processing of corvis st images using matlab studies in computational intelligence**

**image analysis random fields and dynamic monte carlo methods a mathematical introduction applications of mathematics 27**

**image analysis random fields and markov chain monte carlo methods a mathematical introduction corre**

**image analysis sediments and paleoenvironments**

**Image And Brain The Resolution Of The Imagery Debate**

**image and concept mythopoetic roots of literature signtextculture studies in slavic and compa**

**image and devotion in late medieval england**

**Image And Environment Image And Environment**

**image and environment pdf book**

**image and exploration some directions in british photography 1980 85 the photographers gallery london 21 june 7 september 1985**

**image and form prints drawings and sculpture from southern africa and nigeria**

**image and geometry processing for 3 d cinematography geometry and computing**

**image and idea in fifth century greece art and literature after the persian wars image and ideology in modernpostmodern discourse image and imagination essays and reviews image and imagination essays and reviews canto classics image and influence studies in the sociology of film image and likeness religious visions in american film classics image and logic a material culture of microphysics image and mind film philosophy and cognitive science image and mirage art therapy with dissociative clients paperback image and other stories image and pilgrimage in christian culture image and pilgrimage in christian culture anthropological perspectives image and power image and reality image and reality of the israel palestine conflict image and reality questions and answers about the united nations what it is how it works who pays for it image and reality the making of the german officer 1921 1933 image and remembrance representation and the holocaust image and representation image and representation key concepts in media studies image and signal processing 6th international conference icisp 2014 cherbourg france june 20 july 2 2014 proceedings lecture notes in computer science**

**image and signal processing for networked e health applications**

**image and spirit finding meaning in visual art**

**image and territory book**

**image and territory essays on atom egoyan film and media studies**

**image and video compression**

**image and video compression for multimedia engineering fundamentals algorithms and standards second edition image processing series**

**image and video compression fundamentals techniques and applications**

**image and video encryption from digital rights management to secured personal communication advances in information security**

**image and video encryption from digital rights management to secured personal communication advances in information security 1st edition by uhl andreas pommer andreas published by springer hardcover**

**image and video encryption from digital rights management to secured personal communication author andreas uhl feb 2010**

**image and video encryption from digital rights management to secured personal communication author andreas uhl jan 2005**

**image and video encrytion from digital rights management to secured personal communication**

**image and video matting**

**image and video processing from mars to hollywood with a stop at the hospital**

**image and video processing in the compressed domain**

**image and video processing previous question papers**

**image and video retrieval 4th international conference civr 2005 singapore july 20 22 2005 proc**

**image and video retrieval international conference civr 2002 london uk july 18 19 2002 proceedings lecture notes in computer science**

**image and video retrieval second international conference civr 2003 urbana champaign il** 

**usa july 24 25 2003 proceedings lecture notes in computer science**

**image and video retrieval second international conference civr volume 2 image and video retrieval second international conference civr volume 2**

**image and video retrieval third international conference civr 2004 dublin ireland july 21 23 20**

**image and video retrieval third international conference civr 2004 dublin ireland july 21 23 2004 proceedings lecture notes in computer science**

**image and video technology 6th pacific rim symposium psivt 2013 guanajuato mexico october 28 november 1 2013 proceedings lecture notes in computer science**

**image and video technology 6th pacific rim symposium psivt 2013 guanajuato mexico october 28 november 1 2013 revised selected papers author reinhard klette jan 2014**

**image and video technology 7th pacific rim symposium psivt 2015 auckland new zealand november 25 27 2015 revised selected papers lecture notes in computer science**

**image and video text recognition using convolutional neural networks study of new cnns architectures for binarization segmentation and recognition of text images**

**image and word in the theology of john calvin**

**image and word reflections of art and literature from the middle ages to the present**

**image apple quicktime user guide**

**image art workshop**

**image art workshop creative ways to embellish enhance photographic images**

**image art workshop creative ways to embellish enhance photographic images paula guhin**

**image as catalyst younger generation of british figurative painters**

**image as insight visual understanding in western christianity and secular culture**

**image based computational modeling of the human circulatory and pulmonary systems methods and applic**

**image based computational modeling of the human circulatory and pulmonary systems methods and applications**

**image based modeling of plants and trees morgan claypool image based modeling of plants and trees quan long Image Based Rendering Image Based Rendering image based research a sourcebook for qualitative researchers image before my eyes a photographic history of jewish life in poland 1864 1939 image boss audio manuals image buyers guide an international directory of sources for slides and digital images for art and Image Combiner Online image comics book image comics graphic novels image comics the road to independence image comics titles image compression code matlab image compression using dct in matlab code image compression using dct matlab code image compression using matlab with source code image compression using shannon fano matlab code image compression using wavelet transform matlab code image consultant books image consultant guide image consultant guide pdf free download**

**image consulting and tools**

**image correlation for shape motion and deformation measurements**

**image correlation for shape motion and deformation measurements basic concepts theory and applications image correlation for shape motion and deformation measurements basic concepts theory and applications by sutton michael a author nov 05**

**image correlation for shape motion and deformation measurements basic conceptstheory and applications**

**image correlation for shape motion and deformation measurements basic conceptstheory and applications 2009 edition by sutton michael a orteu jean jose schreier hubert 2010 paperback**

**image correlation for shape motion and deformation measurements basic conceptstheory and applications author michael a sutton nov 2010**

**image correlation for shape motion and deformation measurements basic conceptstheory and applications by michael a sutton 2009 03 26**

**image correlation for shape motion and deformation measurements basic conceptstheory and applications by sutton michael a orteu jean jose schreier hubert springer2009 hardcover**

**image critique and the fall of the berlin wall**

**image database software**

**image databases and multimedia search**

**image databases search and retrieval of digital imagery**

**image dct matlab code**

**Image De Soi Regard De Lautre**

**image denoising matlab code**

**image denoising using wavelet matlab code**

**image denoising using wavelet transform matlab code**

**image designing effective pictures**

**image diagram of male and female sheep**

**image dynamics ctx65cs owners manual**

**image e learning understanding information retrieval and medical proceedings of the first international workshop cagliari italy 9 10 june 2003**

**image editing software user guide**

**image enhancement using curvelet transform matlab code**

**image enhancement using dwt in matlab code**

**image enhancement using matlab source code**

**image ethics in the digital age**

**image ethics in the digital age paperback common**

**image event america now**

**image eye and art in calvino legenda main series**

**image factory consumer culture photography and the visual content industry**

**image feature detectors and descriptors foundations and applications studies in computational intelligence**

**image focus rs white date manual**

**image focus rs white date user manual**

**image focus rs white date user manuals**

**image for timing marks for 99 subaru forester**

**image ford windstar wiring spark plug**

**image formation and characteristics**

**image formation and characteristics answer**

**image formation and characteristics answers**

**image formation and psychotherapy master work series**

**image formation in low voltage scanning electron microscopy spie tutorial text vol tt12** 

**tutorial texts in optical engineering image from sd mikroc image furnace repair guide image fuse hp image fusion algorithms and applications image fusion matlab code using wavelet transform image fusion theories techniques and applications image fusion using wavelet transform source code image grammar activity book teacher guide Image Grammar Using Grammatical Structures To Teach Writingbk & Cdrom image grammar using grammatical structures to teach writingbk cdrom image guidance a tool of spiritual direction image guidance and healing image guided and adaptive radiation therapy image guided cancer therapy a multidisciplinary approach image guided core biopsy of the breast a practical approach image guided hypofractionated stereotactic radiosurgery a practical approach to guide treatment of brain and image guided hypofractionated stereotactic radiosurgery a practical approach to guide treatment of brain and spine tumors image guided imrt image guided interventions expert radiology series 1e image guided interventions expert radiology series expert consult online and print 2e image guided interventions technology and applications**

**image guided interventions technology and applications 1st edition image guided musculoskeletal intervention 1e image guided neurosurgery image guided pain management image guided prostate cancer treatments image guided radiation therapy image guided radiation therapy for prostate cancer image guided radiation therapy igrt image guided radiation therapy imaging in medical diagnosis and therapy image guided radiation therapy in lymphoma management the increasing role of functional imaging image guided radiation therapy of prostate cancer image guided radiation therapy pdf image guided radiation therapy ppt image guided radiation therapy side effects image guided radiotherapy image guided spine intervention 1e image guided spine interventions image guided spine interventions an issue of neuroimaging clinics 1e the clinics radiology image guided stereotactic radiosurgery high precision non invasive treatment of solid tumors image guided surgery fundamentals and clinical applications in otolaryngology image guided therapy systems engineering in medicine and biology image guided therapy systems engineering in medicine biology**

**image icon economy the byzantine origins of the contemporary imaginary image ideology and inequality cultural domination hegemony and schooling in india image imagination english edition image imagination spanish edition image imhs20700 207 user guide image imhs45590 455 user guide image impact for men the business and professional mans personal packaging program image impact the complete makeover guide image imsb61502 imsg61502 615 user guide image imsb63101 imsg63101 user guide image imsb63120 manual image imsb63910 imsg63910 user guide image imsb73910 imsg73910 user guide image imsg63120 manual image in print book illustration in late medieval england and its sources image in the looking glass image in the mind cbc radio drama 1944 1954 image in the mirror image influence sociology routledge editions image inpainting matlab source code image insight 3 web of hearts and souls jamie magee Image Interpretation In Geology image inuit du nouveau quebec**

**image j manual tracking**

**image j software manual**

**image j user manual**

**image language brain papers from the first mind articulation project symposium**

**image language brain papers from the first mind articulation project symposium illustrated edition**

**image leadership leaders package themselves**

**image library for sirois anthony s handbook of radiographic positioning for veterinary technicians**

**image library for siroisanthonys handbook of radiographic positioning for veterinary technicians**

**image life cycle of plant vocabulary card**

**image likeness the augustinian spiritu**

**image line fl studio 11 producer edition**

**image makers advertising public relations and the ethos of advocacy**

**image makers an attitudinal study of indian police**

**image makers image takers the essential guide to photography by those in the know**

**image map code creator**

**image map code creator pdf**

**image matters archive photography and the african diaspora in europe**

**image matters first steps on the journey to your best self**

**image memory and devotion**

**image modeler in autodesk**

**image modeling of the human eye bioinformatics and biomedical imaging**

**image modeling of the human eye bioinformatics biomedical imaging image models and their speech model cousins image mosaicing and super resolution image music text image music text fontana communications series image of 2001 v6 avalon camshaft sensor image of a graph image of a lover image of america image of america in caricature and cartoon image of an essay Image Of Canada Fotoboek image of chekhov forty stories in the order in which they were written image of childhood the individual society a study of the theme in english image of china image of china in western social and political thought image of china william alexander image of conspiracy a mystery adventure image of cylinder block isuzu qd 40 3ab1 image of digestive system to label image of door latch repair for ford focus image of electrical wiring system image of evaporator service port on 2002 ford f150**

**image of front suspention on a 1999 silverado image of fuse box image of god image of god lord give me eternal life image of god series image of god the father in orthodox theology and iconography and other studies image of happy birthday aunt in heaven image of ivan the terrible in russian folklore image of laura image of love image of mallory and mary ann take new york image of martin luther king jr image of microscope image of peter the great in russian history and thought Image Of Rakul In Red Saree image of rear brake assembly on 1997 taurus image of repair of timing chain image of shift floor panel for a 2003 toyote corolla image of smps diagram image of south carolina image of the actor verbal and visual representation in the age of garrick and kemble pb image of the army officer in america image of the body aspects of the nude image of the church minister in literature**

**image of the city in modern literature image of the dragon image of the engine compartment s70 2000 volvo image of the federal service image of the fendahl image of the gods image of the invisible god image of the jew in french literature from 1800 to 1908 image of the new world image of the non jew in judaism image of the people gustave courbet and the 1848 revolution image of the prophet muhammad in the west a study of muir margoliouth and watt image of the world twenty centuries of world maps image of their greatness an illustrated history of baseball from 1900 to the present image of timing chain tensioner location 2006 ford expedition image of timing marks nissan xterra 3.3 image of varible tumble control silinoid for mazda 3 image of wiring diagram of ignition coil on 2001 ford taurus image of woman in indian literature image of woman in the recent indian english fiction by women Image Of Womancollected Photographs On A Theme image of women in the novels of charlotte and emily bronte image on ripples**

**image on the edge the margins of medieval art essays in art culture**

**Image On The Edge The Margins Of Medieval Art Reaktion Books Essays In Art And Culture**

**image or what happened to the american d**

**image pattern recognition**

**image pattern recognition synthesis and analysis in biometrics**

**image performance in crt displays author kenneth d compton apr 2003**

**image performance in crt displays spie tutorial texts in optical engineering vol tt54**

**image pf answer key of jee mains 2014 code h**

**Image Politics Of Climate Change Visualizations Imaginations Documentations**

**image preprocessing matlab code facial expression**

**image pro 50 manual pdf**

**image pro 63 manual pdf**

**image pro 7 manual**

**image pro engineer tutorial**

**image pro hd manual**

**image pro plus software**

**image pro plus 50 manual**

**image pro plus 63 manual**

**image pro plus 7 manual**

**image pro plus manual**

**image pro+ software pdf**

**image pro+50 manual pdf**

**image pro+7 manual pdf image pro+mac pdf image pro+tutorial pdf image problem in toshiba ultrasound service manual image processing algorithms java image processing analysis and machine vision image processing analysis and machine vision 3rd edition english 3rd edition image processing analysis and machine vision 4th edition free pdf download image processing analysis and machine vision 4th edition pdf image processing analysis and machine vision a matlab companion image processing analysis and machine vision a matlab companion pdf download image processing analysis and machine vision chapman hall computing series image processing analysis and machine vision ebook image processing and acquisition using python chapman and hall or crc mathematical and computational imaging sciences image processing and acquisition using python chapman hallcrc mathematical and computational imaging sciences series image processing and analysis anna university question papers image processing and analysis notes image processing and analysis question bank image processing and analysis syllabus anna university image processing and analysis variational pde wavelet and stochastic methods image processing and analysis with graphs theory and practice image processing and analysis with graphs theory and practice digital imaging and** 

## **computer vision**

**image processing and analysis with graphs theory and practice pdf**

**image processing and communications challenges 4 advances in intelligent systems and computing**

**image processing and communications challenges 5 image processing and gis for remote sensing pdf image processing and mathematical morphology book image processing and mathematical morphology fundamentals and applications image processing and mathematical morphology pdf book image processing and pattern recognition ebook free download image processing and pattern recognition free download image processing and pattern recognition fundamentals and techniques image processing and pattern recognition fundamentals and techniques pdf image processing and pattern recognition journals image processing and pattern recognition note free download image processing and pattern recognition note free download ppt image processing and pattern recognition volume 5 neural network systems techniques and applications pt 5 image processing block diagram image processing book image processing communications challenges 2 1st edition image processing communications challenges 6 advances in intelligent systems and computing**

**image processing exam questions and solutions**

**image processing exam questions answers image processing exams with answers image processing for computer graphics image processing for computer graphics and vision image processing for computer graphics and vision texts in computer science image processing for digital holography specifically digital holographic microscopy image processing for the food industry image processing fundamentals book image processing fundamentals online tutorial image processing gonzalez chapter3 image processing gonzalez solution manual image processing handbook crc press 2007 image processing handbook with cdrom image processing iii mathematical methods algorithms and applications Image Processing Imagej Jurjen Broeke image processing in radiation therapy imaging in medical diagnosis and therapy image processing in radiology current applications image processing lab manual image processing management perspective image processing multiple choice questions with answers image processing of edge and surface defects image processing of edge and surface defects theoretical basis of adaptive algorithms with** 

**numerous**

**image processing phd guides**

**image processing processors and applications to radars and fingerprints image processing solution exam image processing solution manual image processing system architectures image processing systems in business a guide for mis professionals and end users image processing techniques for tumor detection image processing technologies algorithms sensors and applications image processing tensor transform and discrete tomography with matlab image processing the fundamentals image processing theory algorithms and architectures book and disk image processing through the atmosphere spie proceedings series image processing toolbox users guide image processing using erdas practical guide image processing using pulse coupled neural networks image processing using pulse coupled neural networks 2nd edition image processing using pulse coupled neural networks applications in python biological and medical physics biomedical engineering image processing using vhdl code image processing with gis and erdas image processing with imagej pascau javier image processing with matlab applications in medicine and biology image processing with matlab applications in medicine and biology matlab examples**

**image processing with matlab scilab and octave**

**image reality questions and answers about the united nations**

**image receptor pdf**

**image reconstruction from projections the fundamentals of computerized tomography computer science and applied**

**image reconstruction from projections the fundamentals of computerized tomography computer science and applied mathematics**

**image reconstruction in radiology**

**image release forms girl guides of canada**

**image renew 3500 massage chair user guide**

**image renew 400 spa user guide**

**image renew 400 user guide**

**image repair user guide**

**image resolution dpi**

**image resolution for ipad 3**

**image resolution for kindle books**

**image resolution sizes**

**image restoration and reconstruction oxford engineering science series**

**image restoration fundamentals and advances digital imaging and computer vision**

**image retrieval theory and research**

**image runner 2230 erorr e000019 0000**

**image runner 3035 service manual**

**image runner 5055 user manual**

**image runner manual**

**Image S De Lindustrie Xixe Xxe Siecles image scanning for desktop publishers image scavengers painting image schematic accessories diagram for chiller image science iconology visual culture and media aesthetics image se7.8 user guide image segmentation and multi modal study of neuronal growth cones biologically motivated computer vision image segmentation using fuzzy matlab code image sense infinities and everyday life image sensor advanced package solution semicon taiwan image sensors and signal processing for digital still cameras image sensors and signal processing for digital still cameras optical science and engineering image solution inc image spa hot tub manual image spa manual image steganography in matlab code image steganography using dct matlab code image steganography using lsb matlab code image steganography using matlab code image stitching using matlab code image super resolution ppt image super resolution survey**

**image super resolution via sparse representation image synthesis 1st edition image synthesis theory and practice image technologies in canadian literature book image technology advances in image processing multimedia and machine vision image text architecture the utopics of the architectural media image to meaning essays on philippine art image to word art and creative writing image toyota 4a engine image transfer on clay lark ceramics book image transfer on clay screen relief decal and monoprint techniques a lark ceramics book image transfer on clay screen relief decal mono image transfer workshop mixed media techniques for successful transfers image transfer workshop mixedmedia techniques for successful transfers image transmitter receiver circuit diagram image treadmill 175s owners manual image treadmill manual image under microscope monocot stem pdf image understanding using sparse representations synthesis lectures on image video and multimedia processing**

**image understanding using sparse representations synthesis lectures on image video and multimedia processing by thiagarajan jayaraman j ramamurthy karthikeyan natesan 2014 paperback**

**image vault 12cam dvr laptops owners manual**

## **image vault dvr4040vmn dvrs owners manual**

**image vault laptop owners manual**

**image video and 3d data registration medical satellite and video processing applications with quality metrics**

**Image Vol 37 Nos 34 Special Issue With Souvenirs Of Asia Photography In The Far East 18401920**

**image wars protecting your company when theres no place to hide**

**image watermarking matlab code**

**image wise competence in visual literacy**

**Imagebildung Durch Produktprasentationen Inhaltsanalyse Der Kommunikationsmassnahmen Und Absenderbotschaften Eines Marktfuhrenden Amerikanischen Computerkonzerns**

**imagecast manual**

**imageclass mf3240 printer manual**

**imageclass mf3240 printer user guide**

**imageclass mf4350d manual**

**imageclass mf5550 manual**

**imageclass mf6500 pdf**

**imagecraft icc11 manual**

**imagedraw python pil handbook**

**imageguided interventions expert radiology series expert consult online and print 2e**

**imageination the professional guide to fashion styling part 2 training**

**imagej manual tracking**

**Imagekonzepte Positionierung Prasentation Und Profilierung Der Schule Im Wettbewerb**

**imagem siemens wincc flexible programming manual imagen con pensamiento positivo de dios en rinconcito imagen de arte imagen de informacion imagen de john keats imagen de sevilla imagen de tlaloc hipotesis iconografica y textual imagen digital la imagen en el espejo Imagen Naturaleza Puzzle Imagen Descubierta Del Mundo Or Discovered Images Of The World imagen y realidad del conflicto palestino israeli cuestiones de antagonismo Imagenes An Introduction To Spanish Language And Cultures Second Edition Imagenes Cambiantes Or Changing Pictures Descubrimiento Conquista Y Colonizacion De La America Hispana Vista Por imagenes de america latina imagenes de america latina libro spanish edition imagenes de america latina material de practicas spanish edition imagenes de dos mundos imagenes de espana**